# Veränderter ESTW-Planungsprozess mit PlanPro (Teil 2)

*Eine Erhöhung der Qualität von ESTW-Planungen soll durch weiterentwickelte Prozesse mit erweiterter Systemarchitektur ermöglicht werden. (Fortsetzung aus EI 11/2014)*

> Jens Buder Sven Oelschläger

## PlanPro-Planungsprozess – Die zukünftige ESTW-Planung Allgemeine Einführung

Grundlage für die Entwicklung des zukünftigen LST-Planungsprozesses für ESTW bilden die Projektphasen und -inhalte gemäß Ril 809 [7] sowie Vorgaben zu Abläufen aus der VV BAU-STE [8] in ihrer jeweils aktuellen Fassung. Diese eher in der Theorie verankerten Prozesse wurden durch Erfahrungen bei deren Anwendung in der Praxis ergänzt. Der zukünftige Planungsprozesses ist für die erste PlanPro-Umsetzungsstufe zunächst auf die Aktivitäten zur Erstellung der AP PT 1, dessen Übergabe der Planungsdaten an die Signalbauindustrie (SBI) zur Erstellung der AP PT 2 und der Erstellung der Bestandsdaten PT 1 nach Projektabschluss begrenzt. Nachdem sich die Anwendung in der Praxis etabliert hat, erfolgt eine Ausweitung auf weitere Planungsphasen.

Ausgehend von den vorhergehend beschriebenen beteiligten Systemen und dem bisher nur kurz dargestellten Planungsstatus lässt sich der zukünftige Planungsprozess in Form eines (vereinfachten) Datenflussdiagrammes darstellen (Abb. 1). Der Austausch der Planungsdaten zwischen den am Planungsprozess beteiligten Systemen erfolgt dabei im XML-Format über eine LST-Datenbank als zentrale Drehscheibe. Die LST-Planung selbst wird durch einen LST-Planer unter Nutzung eines geeigneten Planungswerkzeugs erstellt. Die Verfahrensweise entspricht weitgehend dem heutigen Prozess, mit dem Unterschied, dass die fertige LST-Planung nicht mehr in Papierform ausgegeben, sondern im XML-Format vom Planungswerkzeug in die LST-Datenbank übertragen wird. Von dort erfolgt auch die Übergabe der Planungsdaten an die SBI und/oder an das Simulationswerkzeug.

# Detaillierter Ablauf

Die Planung beginnt mit einer Initialisierung eines Projektes durch den Projektleiter. Damit wird das bevorstehende Projekt der Datenbank erstmals bekannt. Mit Unterstützung eines gesonderten Werkzeugs werden Planungs- und Betrachtungsbereich

festgelegt. Der Planungsbereich ist derjenige Bereich, in dem konkrete Planungsaktivitäten erfolgen; dagegen sind die LST-Anlagen des Betrachtungsbereiches, z.B. die benachbarte Betriebsstelle, lediglich informativ zu berücksichtigen. Ergibt sich im Rahmen der Planung die Notwendigkeit, im Betrachtungsbereich eine Änderung vornehmen zu müssen, ist der Planungsbereich entsprechend zu erweitern; im Betrachtungsbereich können keine Änderungen geplant werden. Die Polygone der festgelegten Bereichsgrenzen werden an die Datenbank übertragen und dienen zur Ermittlung der aus den Bestandsdaten erforderlichen LST-Objekte des Planungs- und Betrachtungsbereiches. Findet die Planung in einem Bereich statt, für den (noch) kein Datenbestand in der LST-Datenbank existiert, muss vorgelagert eine Bestandsdigitalisierung erfolgen. Dabei wird auf der Grundlage analoger Bestandspläne ein digitaler Bestand für die LST-Datenbank erzeugt. Die Bestandsdaten werden aus der LST-Datenbank in das Planungswerkzeug des LST-Fachplaners importiert. Dabei wird den Bestandsdaten in der LST-Datenbank eine Art Kennung gegeben, dass diese für einen Planungs- oder Betrachtungsbereich beansprucht sind. Eine informative Auskunft zu diesen Daten ist weiterhin möglich; eine weitere Bearbeitung durch andere parallele Planungen nur, sofern sie im Betrachtungsbereich (und im dortigen eigenen Planungsbereich) liegen. Mit Import der Bestandsdaten in das Planungswerkzeug wird der Planungsstatus "Planung angelegt" vergeben.

Der beschriebene Prozess entspricht im Wesentlichen dem heutigen der Abforderung der Bestandspläne bei IZ-Plan und deren dortiger Sperrung für weitere Bearbeitungen. IZ-Plan wird weiterhin Bestandsplan haltende Stelle für die Bestandsdokumentation in Papier bleiben. Es ist jedoch erforderlich, diejenigen Bestandsunterlagen dort dauerhaft zu sperren, für die bereits eine Bestandsdigitalisierung durchgeführt wurde und somit in der LST-Datenbank Bestandsdaten existieren. Führend für Bestandsauskünfte und Planungsgrundlagen wird dann die LST-Datenbank sein.

Auf Neubaustrecken, für die, wie im heutigen Prozess auch, keine Bestandsdokumentation existiert, wird mittels Polygonzügen der Planungsbereich flächenhaft reserviert. Der Polygonzug ist dann ohne Inhalt. Diese Verfahrensweise wird zur Vereinheitlichung der Prozesse zur Reservierung des Planungsbereiches angewandt.

Die erstellten Planungsdaten werden über die XML-Schnittstelle an die LST-Datenbank übergeben – bei Neubauprojekten erstmals. Dabei wird das befüllte LST-Datenmodell einer PlaZ-Prüfung unterzogen, mit dem Vorteil, dass nur qualitätsgeprüfte Daten über die LST-Datenbank an andere am Planungsprozess beteiligte Systeme übergeben werden können. Diese Prüfung erfolgt nach definierten Regeln, auf die an dieser Stelle nicht detaillierter eingegangen werden soll, ersetzt jedoch – auch zukünftig nicht – die fachliche Begutachtung im Rahmen der fachtechnischen Prüfung.

Parallel zum Import der Bestandsdaten aus der LST-Datenbank werden die Geodaten des Planungs- und Betrachtungsbereiches aus DB-GIS in ein gesondertes Geodaten-Bearbeitungswerkzeug eingelesen und auf Konsistenz geprüft. Mit einem sogenannten Geoprüfer erfolgt eine Konsistenzprüfung der Geodaten, bei der kleinere Fehler (z.B. geringe Verschiebungen, Fehlpunkte) automatisch korrigiert werden können. Erfolgt in der Planung eine Änderung der Gleisinfrastruktur, wird zusätzlich die Neutrassierung in den Geoprüfer eingelesen und eine insgesamt konsistente XML der Trassierung/Geodaten ausgegeben, deren Import in das LST-Planungswerkzeug möglich ist. Mit Unterstützung des Geoprüfers können die heutigen Unstimmigkeiten in den Trassierungsdaten bereits im Vorfeld ausgeräumt werden, die bisher aufgrund enger Projektpläne gezwungenermaßen durch den LST-Fachplaner – meist in seinem Ermessen – korrigiert werden (müssen) [1]. Damit erhöhen sich die Qualität der Gleislage/Trassierungsdaten als Planungsgrundlage für die Erstellung der eigentlichen LST-Fachplanung sowie damit einhergehend die Effizienz der Planung.

Die anschließende Erstellung der AP PT 1 erfolgt im Wesentlichen wie im heutigen Prozess. Der Unterschied besteht im Wesen der Bearbeitung von Planungsdaten: Steht heute die zeichnerische Darstellung der baulichen Veränderungen an den üblichen Infrastrukturelementen (wie Gleislage sowie zugehöriger Anordnung von Signalen, Gleisfreimeldung etc.) im Vordergrund,

Abb. 1: Gesamtdatenund Kontrollflüsse im PlanPro-Planungsprozess

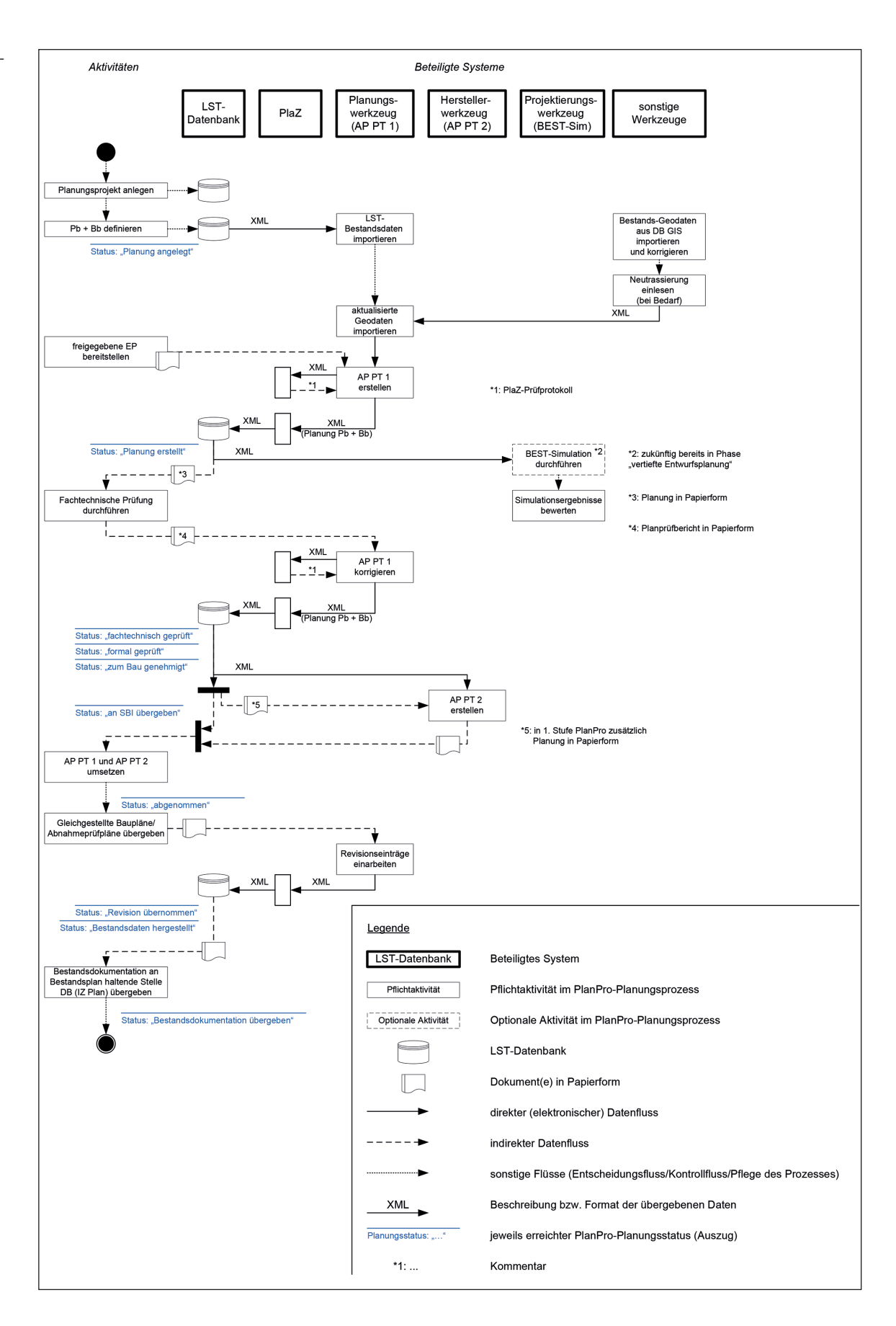

aus denen die eigentlichen LST-Fachdaten hervorgehen, werden zukünftig direkt die Daten des Zielzustandes durch Füllen des Datenmodells geplant. Es ist Aufgabe des Planungswerkzeugs, dem LST-Fachplaner hierfür eine geeignete Unterstützung bereitzustellen, damit er in seiner gewohnten Umgebung wie z.B. dem Lageplan arbei-

ten kann. Die zeichnerische Darstellung des Ergebnisses wird über einen Visualisierer aus der Gegenüberstellung des Zielzustands mit dem Startzustand ermittelt.

Neu im zukünftigen Prozessablauf ist eine Verifizierung der AP PT 1 – zusätzlich zur internen Qualitätsprüfung der AP PT 1 durch den LST-Fachplaner – durch eine technisch unterstützte Plausibilitäts- und Zulässigkeitsprüfung (PlaZ-Prüfung). Dabei werden die Planungsdaten anhand vordefinierter Regeln auf Plausibilität geprüft. Der PlaZ-Ergebnisbericht dient ausschließlich dem LST-Fachplaner als Grundlage zur Beseitigung von eventuellen Mängeln. Wie bereits erwähnt, ersetzt die PlaZ-Prüfung nicht die fachtechnische Prüfung. Sie soll vielmehr die Qualität der durch den Planprüfer zu begutachtenden Planungen erhöhen; damit kann sich der Planprüfer mehr auf fachliche Zusammenhänge konzentrieren. Nach Durchführung der PlaZ-Prüfung und der ggf. erforderlichen Überarbeitung der AP PT 1 wird diese als XML-Datei an die Datenbank übergeben. Die Planung ist damit abgeschlossen; es wird der Status "Planung erstellt" vergeben. Nur mit diesem Status ist es möglich, die AP PT 1 zur fachtechnischen Prüfung weiterzugeben.

In der ersten Umsetzungsstufe wird die AP PT 1 dem fachtechnischen Prüfer als Papierexemplar, das mittels eines Werkzeugs aus der in der LST-Datenbank abgelegten Planungs-XML erzeugt wird, ausgehändigt. Die fachtechnische Prüfung wird wie im heutigen Prozess durchgeführt: der Planprüfer fertigt einen Planprüfbericht an, in dem festgestellte Auffälligkeiten ("Prüfanmerkungen") dokumentiert sind. Diese sind anschließend durch den LST-Fachplaner zu berücksichtigen und in der Planung umzusetzen, d.h. der LST-Fachplaner pflegt die Planungsdaten unter Nutzung des Planungswerkzeugs nach. Wenn zukünftig geeignete Instrumente entwickelt und einsetzbar sind, die eine Einbindung des Prüfprozesses in den digitalen Prozess ohne Papierexemplar ermöglichen, so wird auch dieser Teilprozess angepasst werden. Nach Einarbeitung der Prüfanmerkungen erfolgt erneut eine PlaZ-Prüfung, bevor der endgültige Stand der AP PT 1 im XML-Format an die Datenbank übergeben wird. Nach dieser Übergabe erhält die AP PT 1 den Status "fachtechnisch geprüft". Der Prüfbericht wird zunächst als pdf-Dokument an die XML-Datei angehängt.

Die nachfolgenden Schritte der formalen Prüfung sowie die Baufreigabe erfolgen in der ersten Umsetzungsstufe ebenfalls auf Basis des Papierexemplars. Die Synchronität der Prozessschritte mit dem definierten Planungsstatus der LST-Datenbank wird prozessual dahingehend sichergestellt, dass nach Baufreigabe der AP PT 1 die Fortschaltung des Status der Planung auf "zum Bau genehmigt" erfolgt.

Erst ab diesem Status ist eine Übergabe der Planungsdaten der AP PT 1 an die SBI zur Erstellung der AP PT 2 möglich; in der ersten Umsetzungsstufe ist dafür zusätzlich zur XML ein Papierexemplar vorgesehen.

Nach Übergabe der AP PT 1 an die SBI wird der Status "an SBI übergeben" gesetzt. Dieser Status ist erforderlich, um im Falle der Erstellung einer Änderungsplanung – die aus Prozesssicht wie eine Erstellung der AP PT 1 behandelt wird – nach Durchlaufen der Prozesse und Status die erforderliche XML-Übergabe sicherzustellen, die eine Darstellung der Änderungskennung (Rot-Gelb-Darstellung einschließlich besonderer Änderungsmarkierung) ermöglicht. Über die dafür notwendigen Prozesse und Vergleiche von XML wird an anderer Stelle berichtet werden.

Die Erstellung der AP PT 2 sowie deren fachtechnische Prüfung und Baufreigabe werden zunächst gesondert ohne Schnittstelle zur LST-Datenbank wie im heutigen Prozess durchgeführt werden. Für spätere Umsetzungsstufen ist auch die Integration der Erstellung der AP PT 2 einschließlich dafür notwendiger Prozesse vorstellbar.

Nach Realisierung der Baumaßnahme wird der Status "abgenommen" geschaltet. Dieser Status grenzt die zeitliche Durchführbarkeit von Änderungsplanungen [1] ab und ist Voraussetzung für die Einarbeitung der Revisionseinträge in die Planungsdaten; Grundlage bilden die sogenannten Bau- sowie Abnahmeprüfpläne, die es zumindest bis auf weiteres nur in Papier geben wird. Dazu werden durch den LST-Fachplaner die Planungsdaten der AP PT 1 um die Änderungen aus der Bauausführung und der Abnahme "angereichert". Da auch mit der Einarbeitung der Revision "Unschärfen" in den Planungsdaten entstehen können, ist vor Übergabe der Revision an die LST-Datenbank eine erneute PlaZ-Prüfung durchzuführen.

Mit Übergabe der revidierten Daten an die LST-Datenbank wird der Status zunächst auf "Revision übernommen" und anschließend auf "Bestandsdaten hergestellt" fortgeschaltet. Mit dem letztgenannten Status sind aktualisierte Bestandsdaten in die LST-Datenbank importiert, die mit dem tatsächlichen LST-Anlagenzustand vor Ort übereinstimmen und für Bestandsabfragen oder als Planungsgrundlage für nachfolgende Planungen zur Verfügung stehen. Zudem ist letztgenannter Status Voraussetzung für die Erstellung der Bestandsdokumentation (Papierpläne aus der XML), die wie im heutigen Prozess an die Bestandsplan haltende Stelle (IZ-Plan) übergeben werden. Damit ist der letzte Planungsstatus "Bestandsdaten hergestellt" erreicht und ein Durchlauf des Planungsprozess abgeschlossen.

Sind, ausgehend vom Bestand, zur Erreichung des gewünschten Zielzustandes der LST-Anlage mehrere Bauzustände erforderlich und/oder vorgesehen, werden die Planungsstatus zwischen "Planung angelegt" und "Revision übernommen" entsprechend mehrfach durchlaufen. Die Erstellung von Bestandsdaten nach jedem Bauzustand ist nicht vorgesehen, kann jedoch jederzeit erfolgen, sofern dies gefordert wird oder notwendig erscheint. Zur Vereinheitlichung der Prozesse ist die Erstellung von Bestandsdaten (Status "Bestandsdokumentation übergeben") nur bei einer Änderung von Planungs- und Betrachtungsbereich sowie der Übergabe der Planungsverantwortung zwischen zwei Bauzuständen an einen anderen LST-Fachplaner erforderlich.

# Erwartete Verbesserungen mit PlanPro

Es ist das erklärte Ziel, durch die Etablierung des neuen Planungsprozesses in der Praxis zur Erstellung von AP PT 1 und AP PT 2 einige der momentan bestehenden Projektrisiken zu verringern [9], die Qualität von Planungen zu erhöhen sowie die Planungsabläufe insgesamt zu beschleunigen. Durch die elektronische Übergabe von Planungsdaten AP PT 1 vom Planungswerkzeug über die LST-Datenbank an das Herstellerwerkzeug der SBI zur Erstellung der AP PT 2 entfällt die manuelle Datenübertragung von AP PT 1 ins Herstellerwerkzeug. Damit geht eine Beschleunigung in der Bearbeitung einher sowie der Entfall einer Fehlerquelle durch händische Übertragung. Eine zusätzliche Erhöhung der Qualität erfolgt durch PlaZ, da es nach immer wiederkehrenden, definierten Regeln Planungsdaten prüft.

Zukünftig werden in der AP PT 1 bereits einige Planungsdaten erhoben und dokumentiert, die bislang erst in der Planungsphase AP PT 2 nachträglich ermittelt worden sind. Erscheint dies zunächst zulasten der zeitlichen Effizienz bei der AP PT 1-Planung zu gehen, erwartet man jedoch insgesamt eine Steigerung der Effektivität, da diese nachträglich ermittelten Daten bisher häufig Rückwirkungen auf die AP PT 1 haben, die eine Änderungsplanung der AP PT 1 erfordern. Erfolgt die Festlegung der Parameter bereits mit der AP PT 1, so kann die Bearbeitung der AP PT 2 ohne diesbezügliche Verzögerungen erfolgen, ebenso werden daraus resultierende Änderungsplanungen an der AP PT 1 reduziert.

Die Darstellung der Planungsdaten in einem Viewer oder auf Papier verlangt eine unabhängig von regionalen Grenzen und Besonderheiten geprägte, einheitliche Interpretation. Das erfordert eine stringentere Handhabung der Darstellung der planerischen Lösung auf Plänen und Tabellen. Ein Schwerpunkt dieser weiteren Arbeit wird es sein, damit jedoch nicht die planerische Freiheit bei der Ermittlung einer technischen Lösung der Planungsaufgabe zu beeinträchtigen. Fußnoten, Anmerkungen etc. müssen aber auf ein sinnvolles Maß reduziert werden, womit die Minimierung diesbezüglicher Projektrisiken erreicht werden soll. Nebenbei wird die Vergleichbarkeit von ESTW-Projekten gestärkt.

Zudem besteht mit PlanPro die Möglichkeit stärker auf die Einhaltung eines zeitgemäßen Regelprozesses für ESTW-Planungen hinzuwirken. Eine deutliche Reduktion der Anzahl von "Vorabzügen" und Änderungsplanungen wird damit angestrebt.

Neben den Vorteilen für den LST-Planungsprozess schafft die LST-Datenbank Voraussetzungen für Verbesserungen bei Abfragen bezüglich des aktuellen LST-Anlagenzustandes. Durch die abgespeicherten Bestandsdaten ist es für berechtigte Nutzer, insbesondere Anlagenverantwortliche aber auch Projektleiter und LST-Fachplaner bei Bedarf jederzeit möglich, sich einen Überblick über die vorhandenen Anlagen zu verschaffen. Ein weiterer Vorteil besteht darin, dass diese Bestandsdaten zu Planungsbeginn als Grundlage für die Erstellung der AP PT 1 direkt von der LST-Datenbank in die Planungswerkzeuge importiert werden können.

### Grenzen von PlanPro

Auch wenn es wünschenswert ist, dass alle planerischen Unzulänglichkeiten mit Plan-Pro beseitigt würden, sind diesem Ansinnen jedoch Grenzen gesetzt. Beispielhaft seien die nachfolgenden Themenbereiche genannt:

So wird auch der Bestand in einer LST-Datenbank in Form von Bestandsdaten nur so gut sein, wie er von den Beteiligten erstellt und gepflegt wird. Unterbleibt die Übernahme von Änderungen (z.B. aus der Instandhaltung) in die LST-Datenbank ganz oder teilweise bzw. wird dieser Prozess nicht sorgfältig und konsequent durchgeführt, werden die Daten auch zukünftig nicht aktuell sein. Auch wenn eine Beschleunigung der Planungs- und Realisierungsprozesse angestrebt wird, können terminlich kritische Projekte allein mit PlanPro aufgrund von natürlichen Grenzen nicht "gerettet" werden. Die Strukturierung und elektronische Übergabe der Daten schafft nur Voraussetzungen für ein "Entschärfen" der Risiken im Gesamtprozess, können jedoch nicht die reinen Bearbeitungszeiten reduzieren. Dies wird jedoch mit einer abgestimmten (Weiter-)Entwicklung der Planungswerkzeuge und ihrer Planungsunterstützung möglich.

#### Fazit

Durch die Anwendung der durchgängigen elektronischen Datenhaltung und der damit verbundenen Übergabe von Planungsdaten des AP PT 1 aus dem Planungswerkzeug in bzw. über die LST-Datenbank an die Herstellerwerkzeuge zur Erstellung der AP PT 2 für ESTW werden eine Reihe von Verbesserungen für zukünftige Planungsprojekte erwartet. Momentan arbeitet ein Projektteam unter Federführung der DB Netz an der Entwicklung der dafür notwendigen Voraussetzung für die Planungsdaten, die Systemarchitektur und die erforderlichen Prozessbeschreibungen (Anwendungsfälle). Der

erste große Meilenstein wurde am 30. April 2014 mit der Veröffentlichung einer Version 1.6.0 der Datenschnittstelle auf einer Webseite der DB Netz erreicht [10]. Im Weiteren gilt es nun, in den PlanPro-Arbeitskreisen das Datenmodell sowie die zukünftigen Planungsprozesse zu vervollkommnen und die notwendige System- und Softwarearchitektur zu spezifizieren. In Abstimmung mit den beteiligten Firmen sind für das 2. Halbjahr 2015 die ersten Referenzprojekte mit der Signalbauindustrie geplant. Nach Auswertung der Ergebnisse ist darauf aufbauend ab 2016 mit den ersten PlanPro-Pilotprojekten zu rechnen. Über Fortschritte und aktuelle Entwicklungen wird zu gegebenem Zeitpunkt berichtet werden.

#### **LITERATUR**

[1] *Buder, J.; Oelschläger, S.:* Theorie und Praxis des LST-Planungsprozesses – eine Analyse, in: EI – Der Eisenbahningenieur, Heft 01|2014

[2] Deutsche Bahn AG (Hrsg.): Richtlinie 819.01 "LST-Anlagen IIII Spannen; Fathanen; IIII Spannen; Pathanen; P<br>planen; Entwürfe und Pläne", Frankfurt am Main: Ordnungsein-**Summary** 

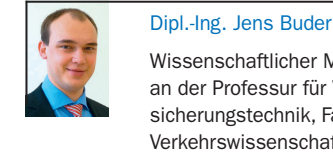

[Wissenschaftlicher Mitarbeiter](mailto:jens.buder@tu-dresden.de)  an der Professur für Verkehrssicherungstechnik, Fakultät Verkehrswissenschaften "Friedrich List", TU Dresden jens.buder@tu-dresden.de

#### Dipl.-Ing. Sven Oelschläger

Gruppenleiter Planung LST im Ingenieurbüro Dr. Graband & Partner GmbH, Berlin [sven.oelschlaeger@graband.de](mailto:sven.oelschlaeger@graband.de) heit I.NVT 333, 01.03.2005 (letzte Änderung vom 01.03.2014) [3] *Uminski, V.:* ProSig – Erweiterte Planungsunterstützung für Stellwerke und ETCS, in: EI – der Eisenbahningenieur, Heft 01|2014

[4] *Roth, A.; Selent, D.:* CoPS – Computergestützte Planung in der Leit- und Sicherungstechnik, In: EI – Der Eisenbahningenieur, Heft 10/2011

[5] *Maschek, U.; Klaus, C.; Gerke, C. u. a.:* PlanPro – Durchgängige elektronische Datenhaltung im ESTW Planungsprozess, in: Signal + Draht (2012), Nr. 9, S. 24 – 26

[6] Deutsche Bahn AG (Hrsg.): Einzelfallbezogene Technische Mitteilung TM 2012-1154 I.NVT3 "Ril 819.0102 "Sicherungstechnische Pläne und Tabellen", erweiterter Praxistest firmenunabhängige Planungsunterlagen PT 1", I.NVT 333, 15.03.2012

[7] Deutsche Bahn AG (Hrsg.): Konzernrichtlinie 809 "Infrastruktur- und elektrotechnische Maßnahmen realisieren", Frankfurt am Main: Ordnungseinheit I.NVT 4 (F), 2010

[8] Verwaltungsvorschrift für die Bauaufsicht über Signal-, Telekommunikations- und Elektrotechnische Anlagen (VV BAU-STE) Version 4.6, gültig ab 01.08.2014, Eisenbahn-Bundesamt, Bonn

[9] *Otto, C.; Buder, J.; Bolz, S.:* Risiken bei der Abwicklung von LST-Projekten in: EI - Der Eisenbahningenieur, Heft 11|2014 [10]: http://fahrweg.dbnetze.com/fahrweg-de/start/technik/ innovationen/planpro/, aufgerufen am 31.07.2014, 15.30 Uhr

#### Modified planning process for electronic interlockings using PlanPro (Part 2)

The current planning process of the implementation planning part 1 (German AP PT 1) is mainly characterised by a manual determination and processing of planning data as well as by manual interfaces for their transmission. The objective of the research project "PlanPro" which has been initiated by Deutsche Bahn is to consistently manage the data in electronic format in order to improve the planning quality and in parallel to reduce the planning time. The present article presents the most important focal points besides the current project structure and the first results for future working methods.

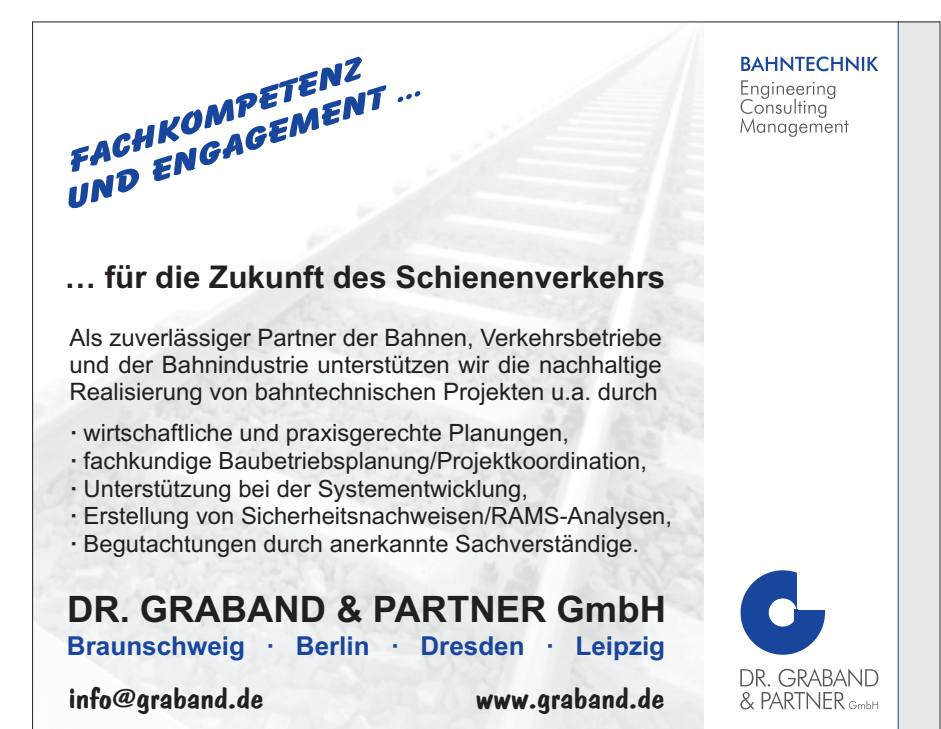